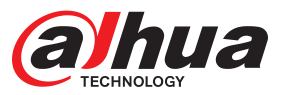

# DHI-IVS-IP8000-xE-GU2

Event Detection Intelligent Server

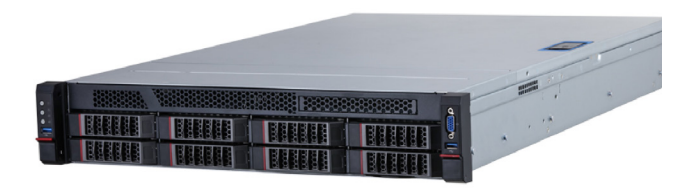

## **System Overview**

Designed with Dahua Video Cloud Architecture, Event Detection Intelligent Server (DHI-IVS-IP8000-xE-GU2) is a powerful device that blends AIX3200 analysis cards with traditional and deep learning algorithms into one dynamic server. It provides access to real-time video streams of cameras, triggers alarms, and analyzes event data after intelligent analysis rules have been configured. The server supports detection of different types of events, such as tripwire, intrusion, smoking, fight, crowd gathering, and running.

## **Functions**

#### **Tripwire**

Draw lines to establish tripwire zones for detection. Once the line is crossed, tripwire will trigger an alarm, and integral data will be sent to the system of the incident. Following are some details on tripwire.

- 1. Detection line can be in any form.
- 2. The illegal crossing direction of each line can be either unidirectional or bidirectional.
- 3. Up to 10 independent detection lines can be set per scene. 10 intelligence rules can be configured.
- 4. The trigger position can be set to various points, such as the center (selected by default), upper, lower, left or right side of the line.
- 5. An alarm is triggered when a defined target crosses the warning line. 6. Police uniforms are recognized by the system. You can also enable or disable intelligence configurations, and select to trigger alarms through the client.
- 7. Target pixel ≥ 60 × 60, recall rate ≥ 90%, and effective rate ≥90%.
- **·** Advanced structured + behavior analysis deep-learning algorithm with world-class target detection rate and behavior analysis accuracy.
- **·** Dynamic loading of algorithm and chip separation to enhance system robustness.
- **·** Universal server with PCIE slot design that enables recycling old servers to reduce costs.
- **·** Based on video cloud architecture, it supports standalone and clustered deployment that satisfies various requirements for capacity expansion.
- **·** The server can be sold with a client or separately, and it can work with third-party devices.
- **·** Supports tripwire, intrusion, climbing, getting up, stay, sleep, abnormal number of people, abnormal sound, fight, staying alone, crowd gathering, object detection, calling, using mobile phone, falling, fast running, smoking, covering head while sleeping, hitting body, clothes detection, and video quality diagnosis.

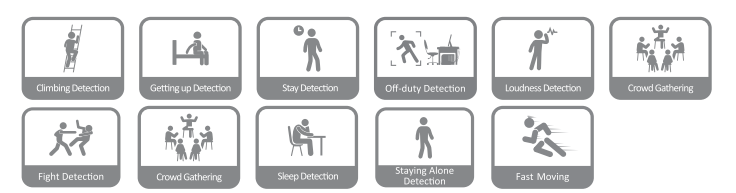

#### **Intrusion**

Set monitoring zones to detect when a person has entered or left the monitored zone. It can detect police uniforms, enable or disable intelligence configuration, and select whether to send alarms through the client. Up to 10 detection zones can be set per scene, and you can use polygons to mark out detection zones (Dahua protocol defines that a polygon has up to 20 edges). The system can detect the quantity of targets, and people entering, and leaving the monitored area. It can also sense unidirectional and bidirectional movement. Target pixel  $\geq 60$ × 60,recall rate ≥ 90%,and effective rate > 90%.

#### **Climbing Detection**

Draw lines to establish detection zones to track when a person attempts to climb or jump a location. The system will detect when the lower body (from neck below) of a person crosses the height warning line. Once the line is crossed, an alarm will be triggered. You can set up to 10 detection lines per scene (Dahua protocol defines that a line has up to 20 points).

#### **Getting up Detection**

Set monitoring zones to detect when a person gets up from their bed during the arming period. Up to 10 detection zones can be set per scene, and each detection area has four edges. This function is ideal for single-layer sleep quarters that do not have bunk beds. You can set the alarm trigger line and sleep direction line from head to feet.

#### **Stay Detection**

Set monitoring zones to detect when a person stays or loiters in a monitored zone for longer than the defined period. Up to 10 detection zones can be set per scene, and you can use polygons to mark out detection zones (Dahua protocol defines that a polygon has up to 20 edges). You can also configure up to 6 arming periods for each day from Sunday to Saturday, and set the alarm duration and repeated alarm interval.Alarm duration: 1–600 s; alarm interval: 1–600 s.

#### **Abnormal Number of People Detection**

Configure detection modes to: 1. Report when people number is equal to, not equal to, greater than or less than the threshold. 2. Report when people number is within the range (including the boundary value) or falls outside the range (excluding the boundary value). 3. Report on the number of people in an area in real-time.Target pixel ≥ 60 × 60, Recall rate  $\geq$  90%, Effective rate  $\geq$  90%.

#### **Abnormal Sound Detection**

Set monitoring zones to detect when the sound intensity exceeds the set value (1 dB–150 dB), and the minimum duration (0–30 s). You can configure 1 audio alarm rule for each channel, the abnormal sound alarm threshold (dB value), and minimum alarm duration. The sound intensity dB value is also displayed in real time. The arming period can be set to 6 different periods for each day, from Monday to Sunday.

#### **Fight Detection**

Set monitoring zones to detect when a fight has broken out. Up to 16 channels can use fight detection (1U server), and each channel can have 1 detection zone and 1 fight rule set for it. The fight rule and other rules can be set together. Detection sensitivity is also customizable from 1 to 10, and you can use polygons to mark out detection zones (Dahua protocol defines that a polygon has up to 20 edges). The fight target must take up  $1/4 \times 1/4$  of the image.

#### **Staying Alone Detection**

Set monitoring zones to detect when a person is alone. Inside this zone, alarms will not be triggered when there are two or more people present, or when no one is present. You can set up to 10 detection zones per scene, and use polygons to mark out detection zones (Dahua protocol defines that a polygon has up to 20 edges).

#### **Gathering Detection**

Set monitoring zones to detect when a gathering of people is detected to exceed the defined duration of time. You can configure the sensitivity level and polygons to mark out detection zones.

#### **Object Detection**

Set monitoring zones to detect when suspicious objects are abandoned, such as bags, luggage and boxes, and to see when objects go missing from the scene.Target pixel  $\geq 60 \times 60$ .

#### **Calling Detection**

"When the call lasts longer than the defined time in the detection area, an alarm is triggered.

Target pixel ≥ 60 × 60, recall rate ≥ 80%, and effective rate ≥ 80%.

#### **Using Mobile Phone**

When the target uses the phone for longer than the defined time, an alarm is triggered.

Target pixel ≥ 60 × 60, recall rate ≥ 80%, and effective rate ≥ 80%.

#### **Fall Detection**

Detects squatting and falling. Fall detection and squat detection are enabled by default. Squat detection can be disabled. Target pixel ≥ 60 × 60, recall rate ≥ 80%, and effective rate ≥ 80%.

#### **Fast Moving**

Detects when a target moves very fast, and an alarm is triggered. Target pixel ≥ 60 × 60, recall rate ≥ 80%, and effective rate ≥ 80% (less than 5 people).

#### **Smoking Detection**

When the target smokes in the detection area for longer than the defined time, an alarm is triggered. Target pixel ≥ 60 × 60, recall rate ≥ 80%, and effective rate ≥ 80%.

#### **Sleeping with Quilt Covering Head**

When the target is detected sleeping with quilt covering head, an alarm is triggered.

Target pixel ≥ 60 × 60, recall rate ≥ 80%, and effective rate ≥ 80%.

#### **Posture Detection (Banging Head on Wall)**

When a target is detected banging their head on a wall or they run into a wall and bang their head on it, an alarm is triggered. Set the minimum duration and report interval.

#### **Video Quality Diagnosis**

Diagnose video loss, image high-brightness, image low-brightness, image color cast, image blurring, B/W image, video jitter, image freeze, video tampering and video scene change.

#### **Video Channel Management**

Provides connection analysis of Dahua, Hikvision,ONVIF network cameras, and network video recorders. Generates a connection analysis of H.264 and H.265 network cameras and network video recorders. Acquires streams from the RTSP platform, and produces connection analysis.

#### **Device to Platform Connectivity**

Devices can be connected to the platform through NetSDK protocol for the quick and easy upload of alarm information to the platform. You can also use the platform to acquire intelligence streams from IP8000 through NetSDK protocol.

#### **Report Generation and Export**

Export alarm information to Excel, such as device, device IP address, channel name, event time, event type, lane number, plate number and speed.

#### **Independent Algorithm Update**

Individually updates algorithms on the system without affecting the normal use of other algorithms.

# **Scene**

With its many built-in intelligent algorithms, this server fits a wide range of scenarios, including detention centers, prisons, interrogation rooms, courts, procurators' offices, service windows, classrooms, offices and other scenes related to public security, justice and education.

# **Technical Specification**

#### System

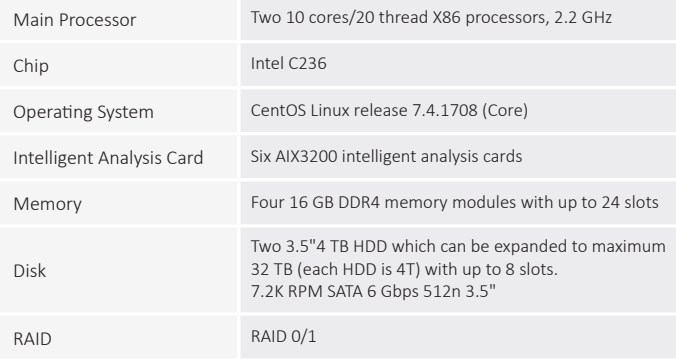

#### Event Detection in Controlled Place

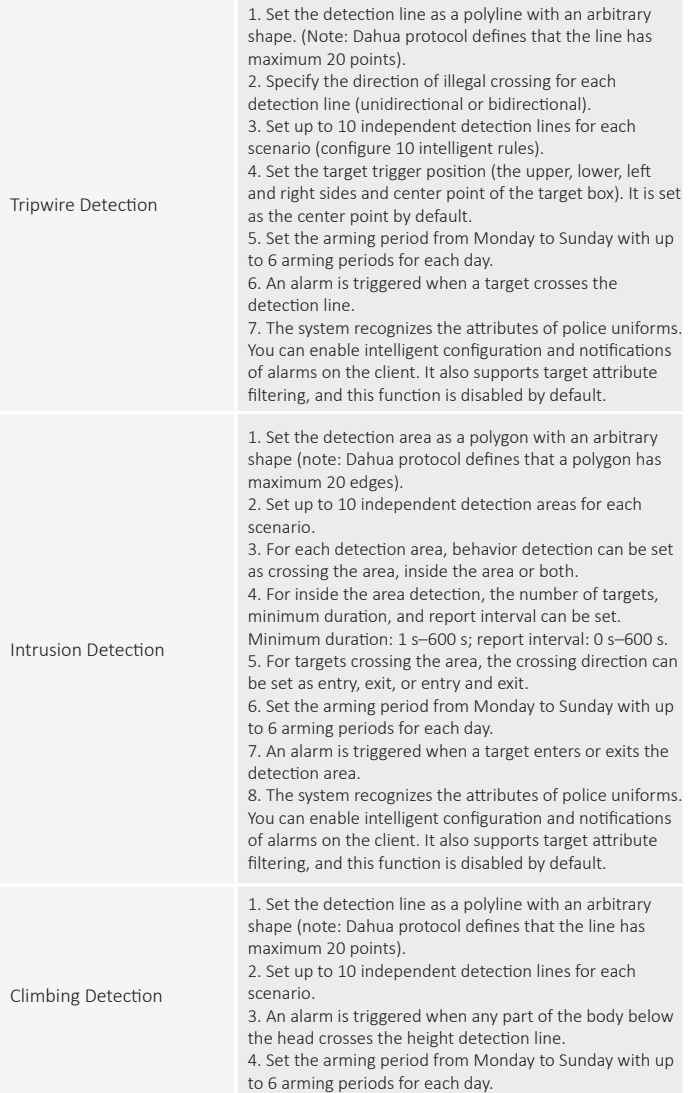

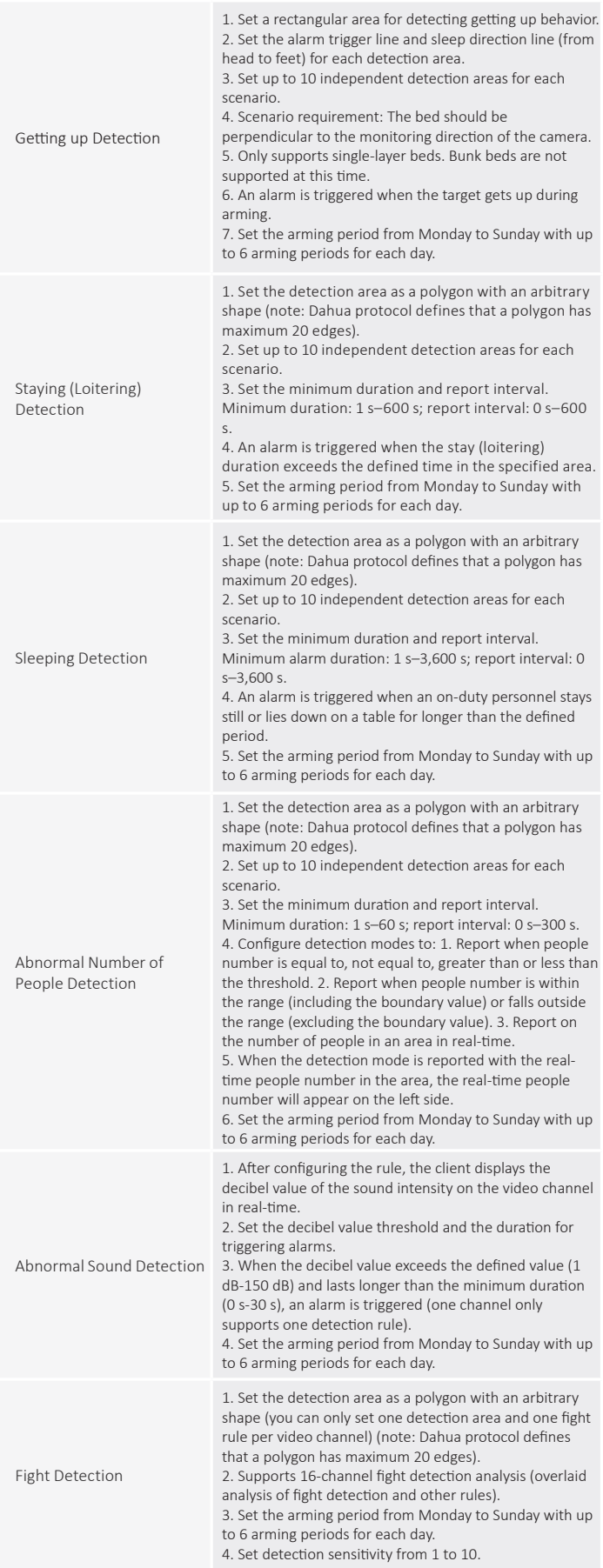

# EventDetect Series | DHI-IVS-IP8000-xE-GU2

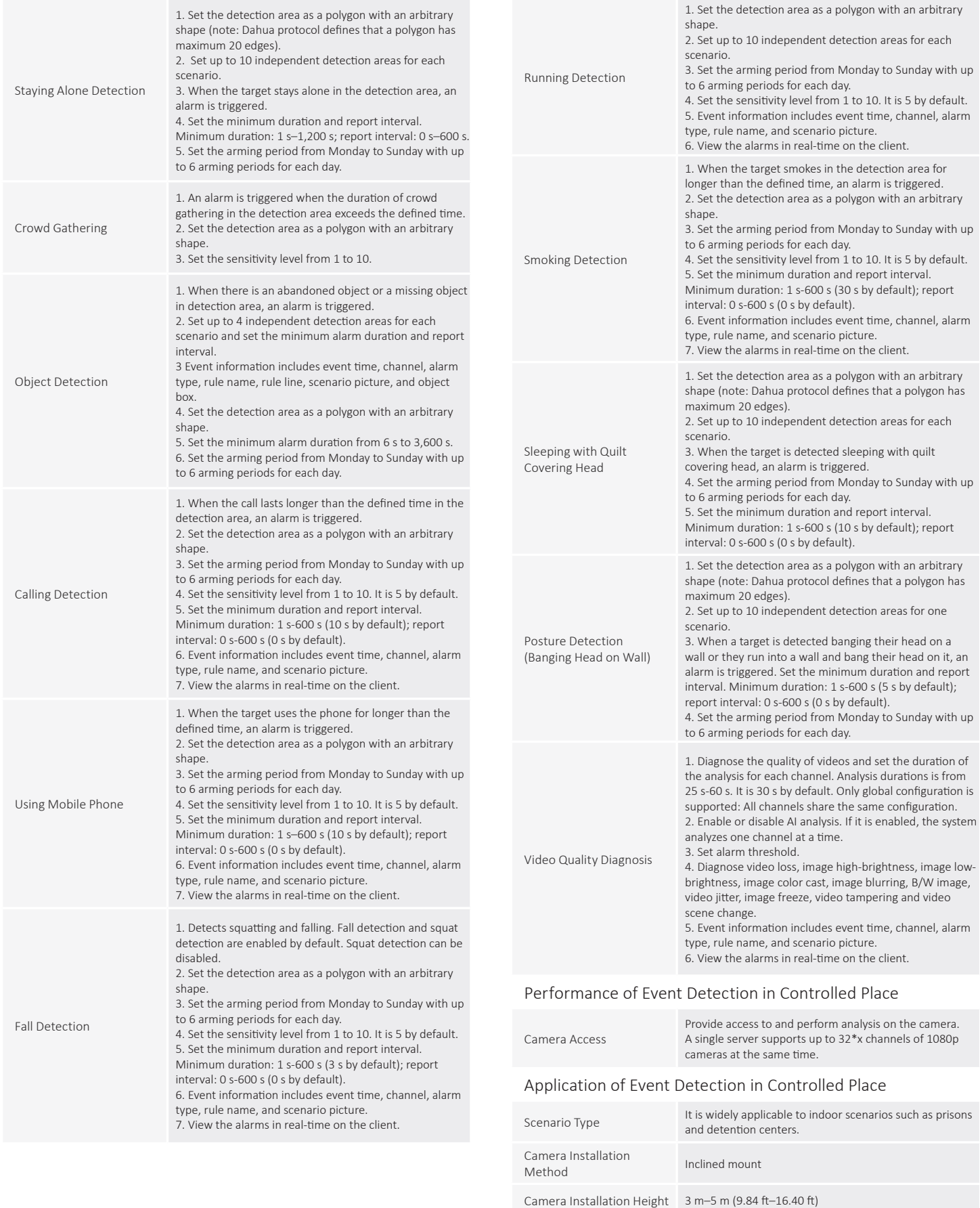

Camera Installation Angle Inclined mount

# EventDetect Series | DHI-IVS-IP8000-xE-GU2

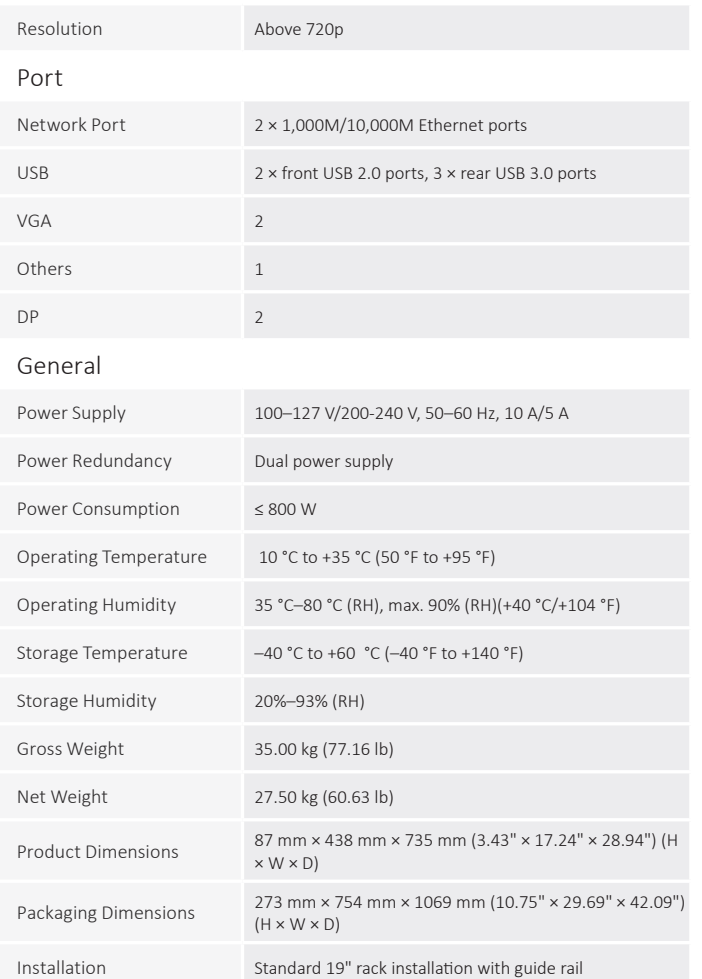

# **Ordering Information**

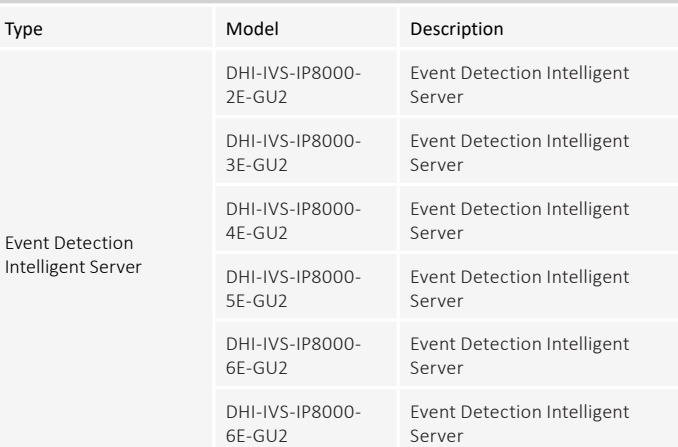

# **Dimensions (mm [inch])**

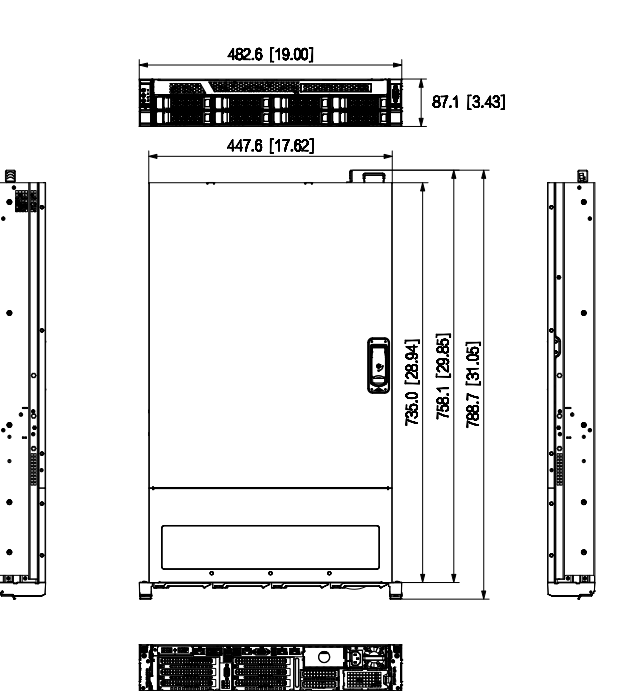

Rev 001.001 © 2021 Dahua. All rights reserved. Design and specifications are subject to change without notice.<br>Pictures in the document are for reference only, and the actual product shall prevail.